**SASSON\_RESPONSE\_TO\_GONADOTROPHINS\_UP**

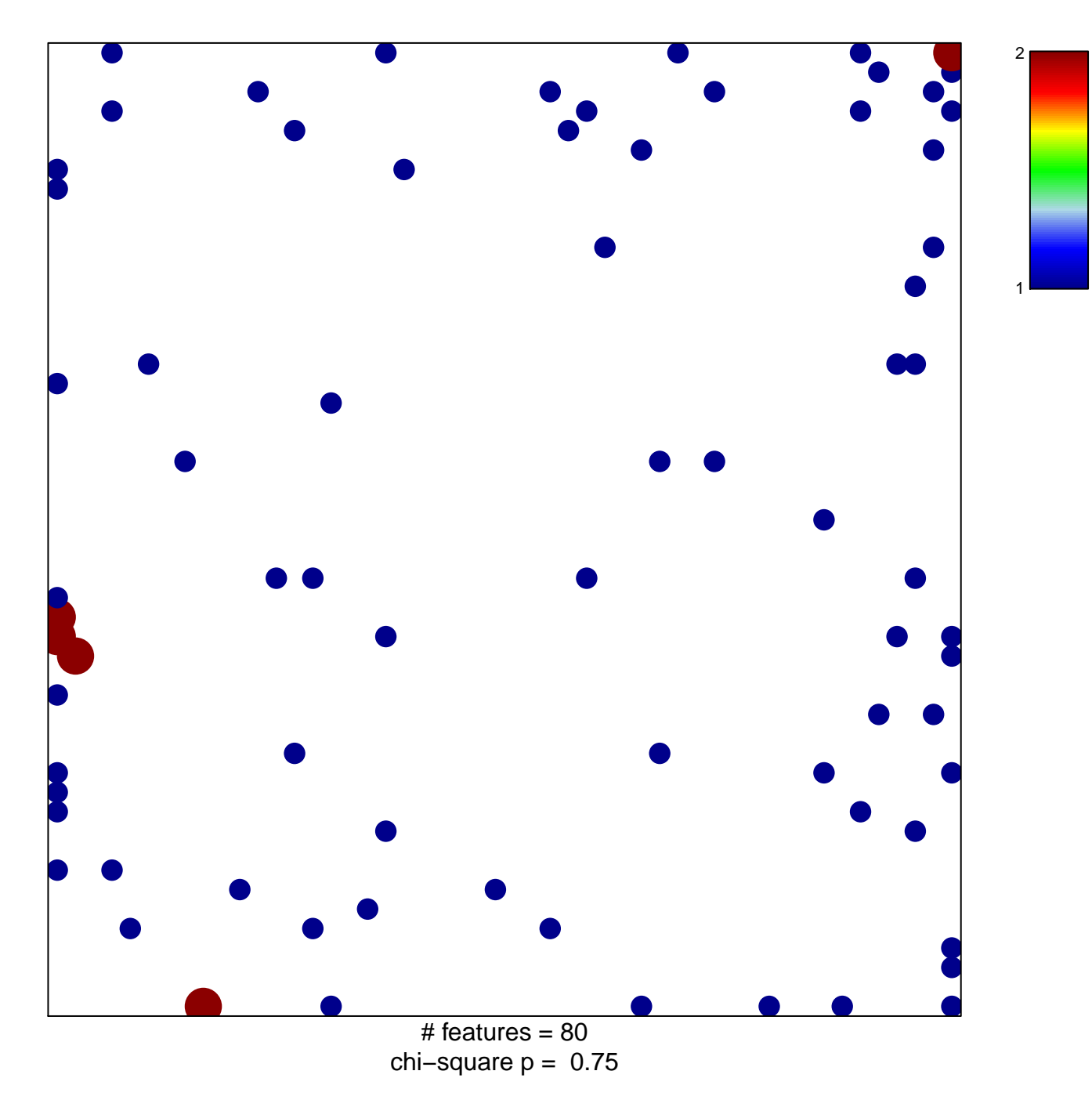

## **SASSON\_RESPONSE\_TO\_GONADOTROPHINS\_UP**

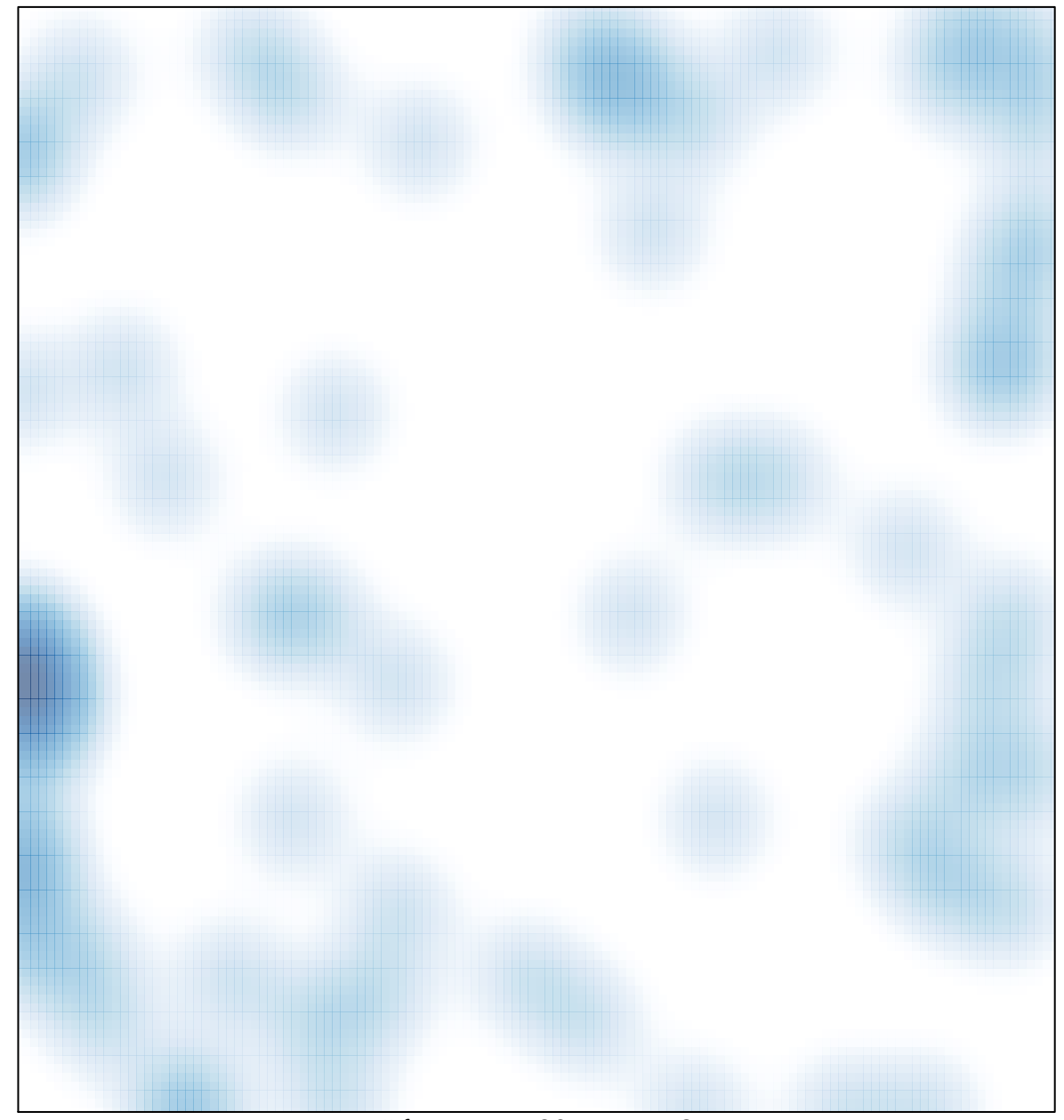

# features =  $80$ , max =  $2$